Double-click on the picture to access the symbols. The symbols are built on a 0.01" grid. In your drawing, set the grid to 0.01". Use 0.5pt lines.

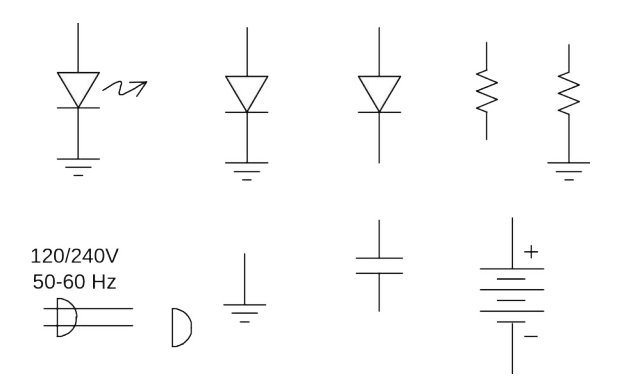